## **Photoshop 2022 (Version 23.0.2) Free Registration Code With Full Keygen For Windows {{ New! }} 2023**

Installing Adobe Photoshop and then cracking it is easy and simple. The first step is to download and install the Adobe Photoshop software on your computer. Then, you need to locate the installation.exe file and run it. Once the installation is complete, you need to locate the patch file and copy it to your computer. Adobe Creative Suite 6.0 is one of the most sought-after software packages in the world. It includes all of the tools used by professionals to create the latest Mac OS X, Windows, and web applications. Professional users of Adobe Creative Suite subscribe online or download for a monthly or annual fee. Adobe Creative Suite allows you to create and edit photos, videos, and other multimedia content.

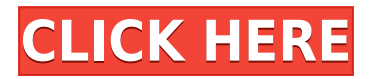

Benson said, "We have been discussing the college market with Virgin Media for a very long time. It makes sense to look at new ways of delivering for this audience and we look forward to developing a partnership with Virgin Media and Spotify." He also added, "Spotify is a very exciting and innovative product and we're excited to bring it to our users. On October 23, Virgin Media announced that it has every intention of continuing to introduce value for money telecom services and is committed to provide 140,000 new broadband homes to hot spot theatre, office and independent venues during the next few years. Adobe's version number trend started with CS and then shifted to CSX, then to CS2, then to CS3 and CS4. For Lightroom 1, 2 and 3 it was S1, S2 and S3, then for 4 and 5, 1 and 2. For Lightroom 6 and now Lightroom 7, it can be referred to as L6 and L7. Other than the version number, Lightroom also has different "letters." For instance, Lightroom 4.0 is same as Lightroom 5.0. There are also Lightroom 5 beta and 6 beta. Welcome to our review of the new, even smaller and lighter Canon EOS 7D Mark II mirrorless digital cameras! Today we're going to shine our spotlight on the Canon Rebel SL2 EOS 7D Mark II (EOS-7D Mark II) Mirrorless Digital Camera! In the old days, the organization could only store so much on a physical hard drive. Product names such as Zip and.CSV weren't quite up to the task of housing actual images. So, the organization used multiple disk drives that increased in size as data filled the repository. With the advent of disk storage multiplication, we saw drives of huge capacities loaded with photos become common. The next evolutionary leap in storage was Solid State Drives (SSDs), which advertised three times faster data reading than hard drives through integration of non volatile memory. SSDs became a hot commodity because they lacked moving parts. The plasticamente advantage of their design also imparts greater shock resistance. Moreover, SSDs are noisier than magnetic disks since their silicon-based technology doesn't have bubbles, which are better able to trap air's thermal insulation. SSDs also wear less than hard drives, which means they survive longer. The trend toward SSDs in the enterprise is so widespread that even Starbucks, the iconic leather jacket wear fave drinks coffee, is now rolling out SSD units to provide speedier service among its digital steaming kiosks.

## **Photoshop 2022 (Version 23.0.2) Activation Windows 10-11 2022**

## What are the layers in Photoshop?

Photoshop has layers that can be activated when you are editing a photo or image. Once you switch to an image that has layers activated, you can edit multiple layers at the same time individually. The thing that I loved about this software is that as a designer, I can access all the features I need to create various different types of logos, or add a filter to a photo to make it perfect. The 3 main functions in Photoshop are Content-Aware Fill, Content-Aware Move and Content-Aware Crop. These are the key features that I use to work with images and I'll break them down further below. I personally prefer to use the Content-Aware Crop tool over the Content-Aware Fill and Content-Aware Move tool. As a designer or photo editor, you can pan around with your mouse to find where an image needs to be cropped and then hit the Command  $+$  C key combination. Then you hit Command  $+$  V and the photo is cropped for you. Another great thing about Photoshop is the ability to apply a filter to your photo. A filter can be found under the Adjustment Layers button, Layer Styles button, Levels button and then Filter button. So those three tools are Content-Aware Fill, Content-Aware Move and Content-Aware Crop. The other useful tools include the following: Blend Modes, Free Transform, Rotate, Warp, Mirror, Smart Brush, etc. Photoshop has a cool tool called Smart Guides that help you keep your images and photo layouts perfectly aligned. If you're a graphic designer, make sure to take note of this element. This tool is used to help you distribute design elements, such as logos, headlines, and type, evenly across a page or image. There's nothing like starting your designs out with a grid that's perfectly aligned. e3d0a04c9c

## **Photoshop 2022 (Version 23.0.2)Full Product Key Keygen For (LifeTime) Windows 10-11 {{ upDated }} 2022**

A new feature related to stylized rendering in Illustrator CC is the infill-based gradients. When Illustrator CC creates infill-based gradients, the gradient fills the interior infill area between an object's outlines, rather than the surrounding pixels. This method gives you more options for gradients, such as drop shadows and highlighting, and produces a more natural result. Adobe Lightroom has recently been through an extensive redesign that includes more powerful editing tools than ever before, a new dark interface to enhance legibility, and more advanced functionality for images and content. Lightroom for the web adds even more innovative photo editing and sharing possibilities. There are new Online Editing capabilities, so you can take advantage of these techniques on the go without having to learn a new digital camera. You can set up a Workspace within Photoshop CC 2021 on the web, and that works pretty much the same way as it's done in the desktop version of Photoshop. Welcome to the world of Workspaces and Actions You can now share your files between the web and the desktop version of Photoshop. Users have long been able to share files between desktop and mobile apps, and now they can also share them between Photoshop and the web apps. Ad hoc file sharing lets you save web design assets or Photoshop files directly to your desktop, and then collaborate with others directly in the save dialog. With this update, Photoshop CC saves your changes directly to the desktop version of the application, and updates automatically over your wireless, and most recently, cellular networks and mobile hotspots. The new feature also works over hotspots without cellular data.

download latest version of photoshop for free download free latest photoshop software full version download latest adobe photoshop for pc download latest adobe photoshop download adobe photoshop (32-bit) latest version download logo for photoshop download logo fonts photoshop download latest fonts for photoshop latest version of photoshop 2021 download free download latest photoshop for windows 10

Latest version of Adobe Photoshop CS6 is the most powerful and useful version available. It has many features to help the user optimize the quality of your image & in-depth, advanced retouch options. Recent updates include Wacom Tablet support and a completely new workspace for images, called Adobe Photoshop CS6 Darkroom. Wacom is one of the most popular set of graphic tablets than Wacom, and if you're thinking of purchasing one – for a great photographer, it is the best set of tablet available. Adobe Photoshop is a page-layout application. It is the most advanced tool for graphics and page design. Adobe Buyers Guide is the essential Photoshop toolkit for photographers, designers and skilled artists. Adobe Photoshop users are professional and in-depth photoshop users. Adobe Photoshop elements is a free graphics editing application available for Mac and Windows. It offers features similar to Photoshop, but at an almost child's-eye view. Photoshop is very powerful, and the features are great for professionals and hobbyists. It is one of the best-known photo-editing packages. Its features include layers, masks, photoshop's powerful, in-depth retouch tools, and scanner. Adobe Photoshop is the industry standard in digital imaging and graphic design. Its most used features are layers, masks, lighting design, and other editing options. It is a professionally used graphics editing application. Photoshop CS6 Premium is up-to-date with the latest features and technologies.

3. Smart technology and AI: Smart technology and AI allow the editing process to be simplified for users. It helps in processing large files automatically. The AI technology allowed Photoshop to load the actions quickly when browsing for a file. Exposure and Adjustment Layers. Layer groups now feature Exposure and Adjustment Layers, which let you quickly modify multiple layers at once. This is more efficient, because you can create new actions that work on specific layers, rather than having to duplicate actions to use on multiple layers. One-click actions included in Photoshop Elements 2023. The initial Basic One-click Actions, from the Elements 2023 release, include global adjustments such as Exposure, Levels, Curves, and Tone Curve. From there, you can create custom actionsadd your own actions or duplicates of existing actions. Use the Create New Layer Group action and choose whether to make custom actions or duplicates. New with Photoshop Elements, you'll also learn to create Exposure and Tone Curve Layers, Bevel & Embed Layers, and use luminance masks. With these features you can create interesting effects, such as beveling and embossing your images, creating luminance masks, or enhancing highlights and shadows. Image Browser. The Image Browser now provides a more efficient way to navigate through your images. You can display multiple images side-by-side in a hierarchical gallery view for faster editing, and also access your archive directly from the library. You can add metadata to your images using the new M (Metadata) key. Choose the Edit Metadata Feature (File > Edit > Metadata) to access the Image Browser Metadata panel. In the Metadata panel, you can add information such as keywords, credits, copyright information, and contact information.

<https://zeno.fm/radio/remover-total-recycler-2-1-exe> <https://zeno.fm/radio/memento-firmware-1-3-128> <https://zeno.fm/radio/the-klub-17-v7-4-download> <https://zeno.fm/radio/certexams-network-simulator-activation-key-4-0> <https://zeno.fm/radio/nch-express-talk-business-edition-v4-28-with-key-tordigger-rar> <https://zeno.fm/radio/urban-808-kontakt-library-torrent> <https://zeno.fm/radio/full-revit-2017-activation> <https://zeno.fm/radio/trainer-l-a-noire-1-3-2617-cheat> <https://zeno.fm/radio/xforce-autocad-electrical-2019-key> <https://zeno.fm/radio/que-es-el-hombre-emerich-coreth-pdf> <https://zeno.fm/radio/trackmania-2-canyon-crack-download> <https://zeno.fm/radio/mspy-cracked-apk-full-336> <https://zeno.fm/radio/steinberg-hypersonic-3-free-265>

Adobe Sensei AI is making its presence known with an improvement to smart selection that dramatically enhances the quality and accuracy of selections. Also available in Filters > Adjust > Enhance > Adding Clarity, users can blur out edges or objects that appear in front of the subject, creating a bright backdrop or dark mask. With Clarity available in an adjustment panel, the latest version enables users to smooth the touch-up with a single click. Finally, advanced editing tools, including Clone, Adjust & Fill, Liquify and The Foundry Font Embedding options are now available in Lightroom for the first time. In a collaboration project, non-destructive changes are now quietly pushed to the cloud for safe, secure editing. And the latest version of Adobe Photoshop Lightroom for OSX includes Apple's Darkroom 2 and Lightroom Classic CC apps as native desktop overlays. Adobe Photoshop for iPhone XR features an all-screen design with a new camera viewfinder and a new metal body. The Google Assistant built into the camera provides information about the focal length, lighting and other settings. Additionally, users can access HDR images, exposure history and geofencing for location-tagged images. Since the start, Adobe Photoshop has been known to be a heavy and resource heavy application, but that hardly bothers users. This Adobe application is known for its highly powerful application and its various functions and tools. Managing a workflow for Photoshop is pretty easy with a control panel and a help file.

Photoshop Elements has become the number one stand-alone edition of the Adobe Photoshop family. It can provide the basic image editing for those who don't want to spend money on Photoshop for editing their photo. Adobe Photoshop Elements 2020 by Adobe has been released. The new version comes with predefined templates, editing tools, and more powerful adjustment features. Other features includes Content-Aware Fill, Retouch Features, Touch Retouch, Camera Raw, and more. Finally, it also provides the ability to scale and transform images. With over 100 GB of content, learning time is almost half. Photoshop has been created with special features that provide you with the most popular tools for retouching, image manipulation, compositing, and more. These tools allow you to edit and enhance specific parts of an image. There are several feature sets available, and it's very inexpensive even for a single user. Adobe Photoshop features includes tools, tools, and many more. Photoshop is commonly one of the first tools people learn, which is a great reason to start with that editor. It includes full features for retouching, repairing, and illustrating, plus advanced visual effects, filters, and image styles. Adobe Photoshop has influenced the designs of millions of people around the globe. It has also had numerous innovations over the years, including camera emulation and auto-blurring. The third-party plug-ins and

software solutions in its list of features have put Adobe Photoshop in the spotlight of users on the web.